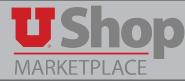

When one or more Accounting Distributions are added at the Accounting Header level, they apply to the entire PO. But when a specific chartfield should be assigned to a specific Product Description Line, it is best practise to assign the Accounting Distribution at the Product Description Line level.

# 1. From the Shopping cart, Proceed to Checkout

- 1. In your UShop Shopping Cart, you can see the Product Description lines. The following instructions apply if there are multiple Product Description lines.
- 2. Click Proceed to Checkout

| Shopping Cart   for LISA B. CHANDLER     Name this cart:   2018-09-17 u0182453 01     Share my cart with others   No user groups available. Click here to create shared cart user groups. |            |                         |            | Continue Shopp  | ing 20 Item(s                             | _            | f <b>289.40</b> usd<br>Assign Cart |
|----------------------------------------------------------------------------------------------------|------------|-------------------------|------------|-----------------|-------------------------------------------|--------------|------------------------------------|
| Have you made changes? Update                                                                                                    | 🚔   😳 Help | Non-Catalog Quick Order | Empty Cart | Create New Cart | Perform an action on (0 items             | selected) 🔻  | Select All                         |
| THOMAS SCIENTIFIC / PHENIX RESEARCH 20 more info   USHOP THOMAS SCIENTIFIC   Edit   1654 HIGH HILL ROAD, SWEDESBORO, NJ 08085 US                                                          |            |                         |            |                 |                                           | Non-Catal    | og Quick Order                     |
| Product Description                                                                                                    |            |                         |            |                 | Unit Price                                | Quantity     | Total 📃                            |
| Part Number 4-410<br>Commodity Code                                                                                                    |            |                         |            |                 | 14.20<br>10/PK<br>Update<br>More Actions  | 10           | 142.00                             |
| Puritan? Cotton-Tipped Wooden-Shaft Sterile Applicators<br>open form<br>Part Number 25-806 10WC<br>Commodity Code                                                                         |            |                         |            |                 | 14.74<br>200/PK<br>Update<br>More Actions | 10           | 147.40                             |
|                                                                                                    |            |                         |            |                 | Suppl                                     | ier subtotal | 289.40 USD                         |
| Have you made changes? Update                                                                                                    |            |                         |            |                 | 20 Item(s<br>Proceed to Checko            | _            | f <b>289.40</b> USD<br>Assign Cart |

# 2. Accounting Distribution

- 1. Open the Accounting Distribution link.
- 2. In this example, the Header Accounting Dsitrbution line is left empty.
- 3. Click on the edit button on the right end of the first Product Description line to be addressed.

| Requisition: 10850405                                                    | 51       | Accounting Dis                             | tribution      |                                     |                 |            |                      |                  | Document Acti   | ons 👻   History   🚔   ?   |
|--------------------------------------------------------------------------|----------|--------------------------------------------|----------------|-------------------------------------|-----------------|------------|----------------------|------------------|-----------------|---------------------------|
| Status: Draft<br>Document Total: 289.40 USD<br>What's next for my order? |          | Acct Dist Shortcut                         | BU<br>no value | Org<br>no value                     | Fund<br>no valu | Activity   | Project<br>e no valu |                  | no value        | edit                      |
| Requisition 🖤                                                            |          | field                                      |                |                                     |                 | $\bigcirc$ |                      | field            |                 |                           |
| General                                                                  |          |                                            |                |                                     |                 |            |                      |                  |                 |                           |
| Shipping                                                                 | 1        | ✓ Lines                                    |                |                                     |                 |            |                      |                  | Se              | ected Line Item Actions 👻 |
| Billing 1                                                                | ~        |                                            |                |                                     |                 |            |                      |                  |                 |                           |
| Accounting Distribution                                                  | 1        | THOMAS SCIENT                              | IFIC / PHENI   | X RESEARCH                          |                 |            |                      |                  |                 |                           |
| Internal Notes and Attachm                                               | <b>~</b> | USHOP THOMAS SCIEN<br>1654 HIGH HILL ROAD, |                | , NJ 08085 US                       |                 |            |                      |                  |                 |                           |
| External Notes and Attachm                                               | × .      | Product Desci                              | iption         |                                     |                 |            | Catalog No           | Size / Packaging | Unit Price Quar | tity Ext. Price           |
| Additional Approvals                                                     | 1        | 1 Integra? Milter<br>Accounting Distri     |                | <b>lard Scalpels</b> 📄<br>s header) | more info       |            | 4-410                | 10/PK            | 14.20 10 P      | K 142.00 USD              |
| Supplier Information                                                     | 1        |                                            |                |                                     |                 |            |                      |                  |                 | edit                      |
| Final Review                                                             | ~        | 2 Puritan? Cotto                           | n-Tipped Woo   | den-Shaft Sterile                   | Applicators 🗎   | more info  | 25-806 10WC          | 200/PK           | 14.74 10 P      | K 147.40 USD              |
| PR Approvals                                                             |          | Accounting Distri                          | bution (same a | s header)                           |                 |            |                      |                  |                 | edit                      |

### 3. Provide the Accounting Distribution

In the window that opens, complete the required fields for that particular Product Description line. Click Save.

| Accounting Distribution                              | A-1/4 \$2-510 |     | ara usta |          | 7       |         |                               | ? X       |
|------------------------------------------------------|---------------|-----|----------|----------|---------|---------|-------------------------------|-----------|
| Acct Dist Shortcut                                   | BU            | Org | Fund     | Activity | Project | Account | A/U                           | add split |
| Select from profile values<br>Select from all values |               |     |          | no value |         |         |                               | ]         |
|                                                      |               |     |          |          |         |         | recalculate / validate values | ;         |
|                                                      |               |     |          | Save     | Cancel  |         |                               |           |

Repeat this step for each Product Description line that requires a specific Accounting Distribution.

#### 4. System generated messages

- 1. At the Header level, the sysytem indicates that the Accounting Distribution has been edited at the Line level.
- 2. On the Product Description line just edited, the system indicates that the Header level Accounting Distribution has been overriden on this line.
- 3. On a Product Description line not yet edited, there is a message indicating that the Accounting Distribution for this line is the same as the Header. In this example, the Header is not populated, but if there were values entered at the Header, they would apply to all un-edited Product Description lines.

| Acct Dist Shortcut                                                                                                    | BU                                                                                                    | Org      | Fund                        | Activity                                | Project             | Account                   |                     | A/U               |                          | ed |
|----------------------------------------------------------------------------------------------------|----------------------------------------------------------------------------------------------------|----------|-----------------------------|-----------------------------------------|---------------------|---------------------------|---------------------|-------------------|--------------------------|----|
| o value<br>Sequired<br>field                                                                                                    | no value                                                                                                    | no value | no value                    | no value                                | no valu             |                           | no val              | ue<br>npty field  |                          |    |
| by to other lines<br>Accounting Distribu                                                                                                    | tion values vary by                                                                                                    | line 1   |                             |                                         |                     |                           |                     |                   |                          |    |
| Lines                                                                                                    |                                                                                                    |          |                             |                                         |                     |                           |                     | Selected          | Line Item Actio          | ns |
|                                                                                                    |                                                                                                    |          |                             |                                         |                     |                           |                     |                   |                          |    |
| more info<br>HOP THOMAS SCIE                                                                                                    | NTIFIC                                                                                                    |          |                             |                                         |                     |                           |                     |                   |                          |    |
| more info<br>HOP THOMAS SCIE<br>54 HIGH HILL ROAD                                                                                                    | NTIFIC<br>, SWEDESBORO, NJ                                                                                                    |          |                             | Cata                                    | alog No             | Size / Packaging          | Unit Price          | Ouantity          | Ext. Price               |    |
| Accounting Dist                                                                                                    | NTIFIC<br>, SWEDESBORO, NJ<br>ription<br>x? Sterile Standard                                                                         | 08085 US | e info                      | Cata<br>4-41                            | alog No<br>.0       | Size / Packaging<br>10/PK | Unit Price<br>14.20 | Quantity<br>10 PK | Ext. Price<br>142.00 USD |    |
| more info<br>HOP THOMAS SCIE<br>54 HIGH HILL ROAD<br>Product Desc<br>Integra? Milte<br>Accounting Dist                                                                    | NTIFIC<br>, SWEDESBORO, NJ<br>ription<br>x? Sterile Standarc<br>ribution                                                             | 08085 US | e info<br>Fund              |                                         | -                   |                           |                     | • •               |                          |    |
| more info<br>HOP THOMAS SCIE<br>54 HIGH HILL ROAD<br>Product Desc<br>Integra? Milte<br>Accounting Dist<br>Values have b<br>Acct Dist                                      | NTIFIC<br>, SWEDESBORO, NJ<br>ription<br>x? Sterile Standard<br>ribution<br>sen overridden for t<br>BU<br>01<br>University           | 08085 US |                             | 4-41                                    | .0                  | 10/PK                     | 14.20               | 10 PK             | 142.00 USD               |    |
| more info<br>HOP THOMAS SCIE<br>54 HIGH HILL ROAD<br>Product Desc<br>Integra? Milte<br>Accounting Dist<br>Qualues have be<br>Acct Dist<br>Shortcut<br>05800<br>BIOMEDICAL | NTIFIC<br>, SWEDESBORO, NJ<br>ription<br>x? Sterile Standard<br>ribution<br>sen overridden for t<br>BU<br>01<br>University<br>Campus | 08085 US | Fund<br>1001<br>INSTRUCTION | 4-41<br>Activity<br>05800<br>BIOMEDICAL | <b>0</b><br>Project | 10/PK<br>Account<br>62500 | 14.20<br>A/U<br>1   | 10 PK             | 142.00 USD               |    |

# 5. Specific Accounting Distributions displayed at each line.

As the Accounting Distribution for each Product Description line is edited, a unique Accounting Distribution will display on that line. This helps Accounts Payable appropriately allocate charges.

| Product Descript                                             | ion                                                                                                  |                                             |                                    | Cat                                | alog No  | Size / Packaging         | Unit Price   | Quantity |            |
|--------------------------------------------------------------|----------------------------------------------------------------------------------------------------|---------------------------------------------|------------------------------------|------------------------------------|----------|--------------------------|--------------|----------|------------|
| Accounting Distrib                                           | Miltex? Sterile Standard Scalpels imore info<br>g Distribution<br>have been overridden for this line |                                             |                                    |                                    |          | 10/PK                    | 14.20        | 10 PK    | 142.00 USI |
| Acct Dist<br>Shortcut                                        | BU                                                                                                   | Org                                         | Fund                               | Activity                           | Project  | Account                  | A/U          |          | edit       |
| 05800<br>BIOMEDICAL<br>INFORMATICS                           | 01<br>University<br>Campus                                                                           | 00242<br>BIOMEDICAL<br>INFORMATICS<br>ADMIN | 1001<br>INSTRUCTION<br>AND SUPPORT | 05800<br>BIOMEDICAL<br>INFORMATICS |          | 62500<br>OFFICE SUPPLIES | 1<br>Allowab | le       |            |
| Puritan? Cotton-1<br>Accounting Distributer Values have been | ution                                                                                                | <b>n-Shaft Sterile App</b>                  | licators 🖹 🛛 more                  | e info 25-8                        | 306 10WC | 200/PK                   | 14.74        | 10 PK    | 147.40 USD |
| Acct Dist                                                    | BU                                                                                                   | Org                                         | Fund                               | Activity                           | Project  | Account                  | A/U          |          | edit       |